## This is a step-by-step guide for abstract submission for ISDC

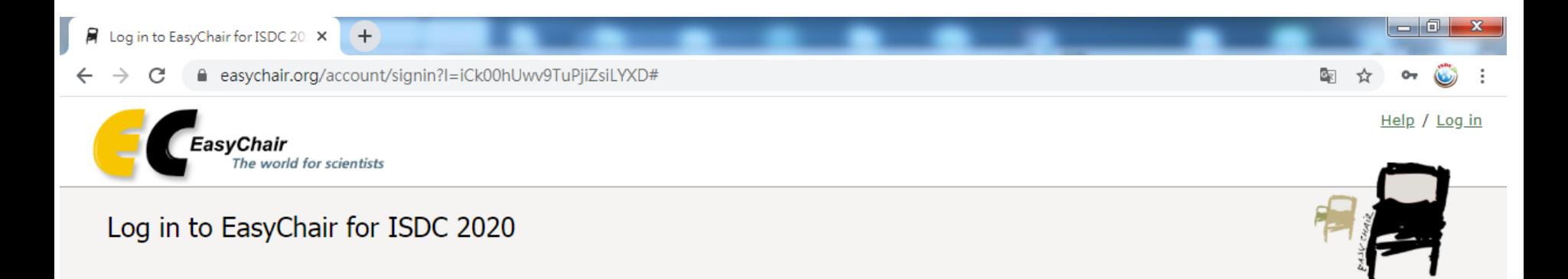

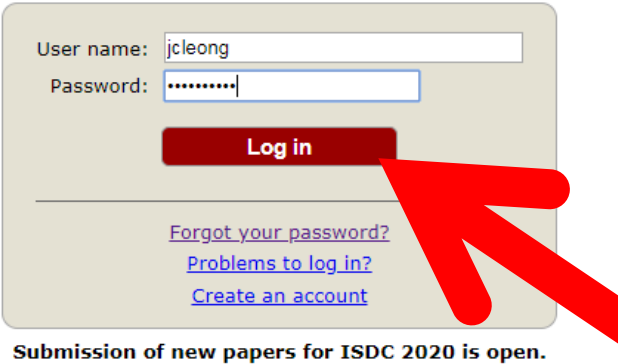

Attendee registration for ISDC 2020 is closed.

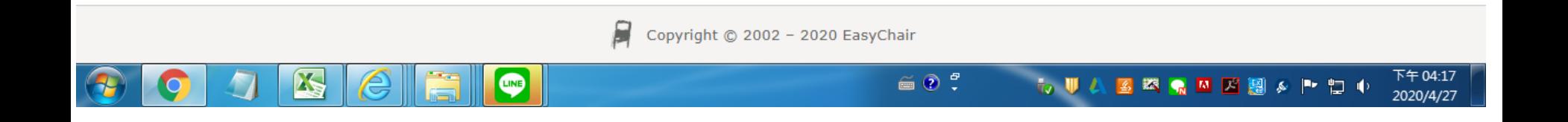

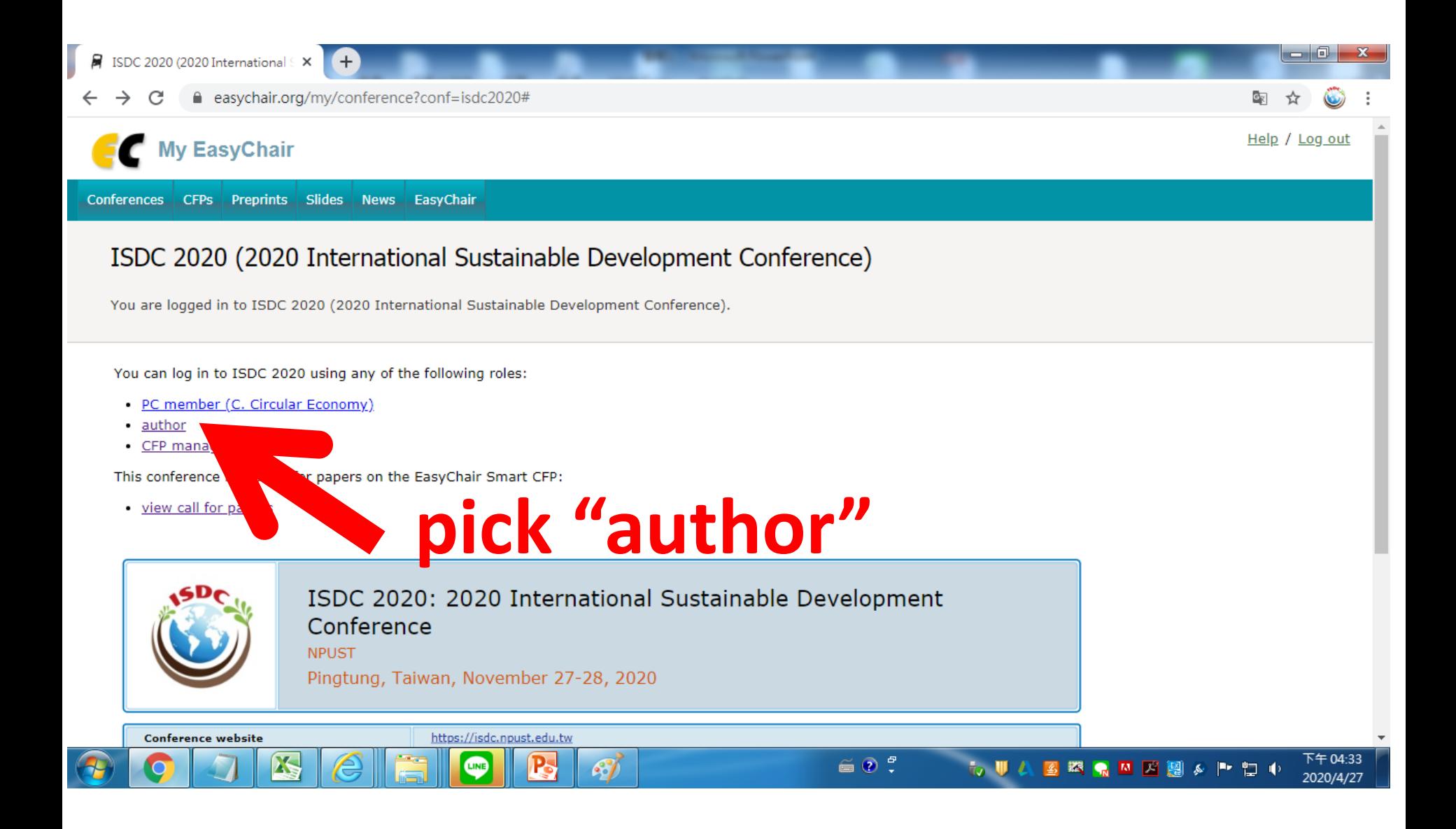

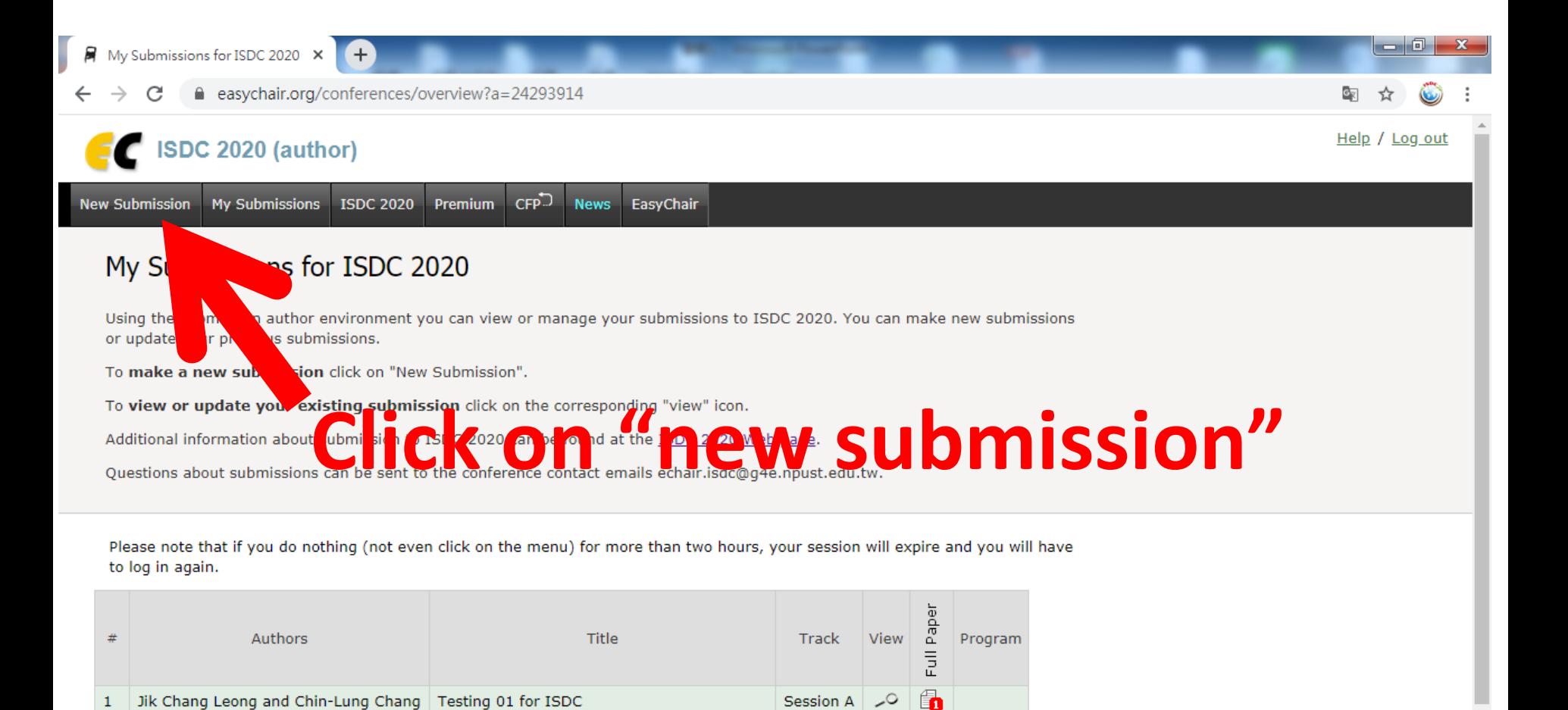

್ನ

್ನ

 $\sim$ 

 $\oplus$  0 =

 $\mathbf{t}_2$  U  $\mathbf{A}$ 

3 怒鳴回 パ 闘 & 門 口 心

下午04:36

2020/4/27

Session C

Session A

Session A

Jik Leong, 名燦 柯 and Weng Yu Ting

**X** 

Testing 02 for ISDC TRACK C

one two three

LINE

Modeling of Guanyin Road Tunnel Ventilation

 $\mathcal{L}$ 

 $\overline{2}$ 

45

J.C. Leong

46 Jik Leong

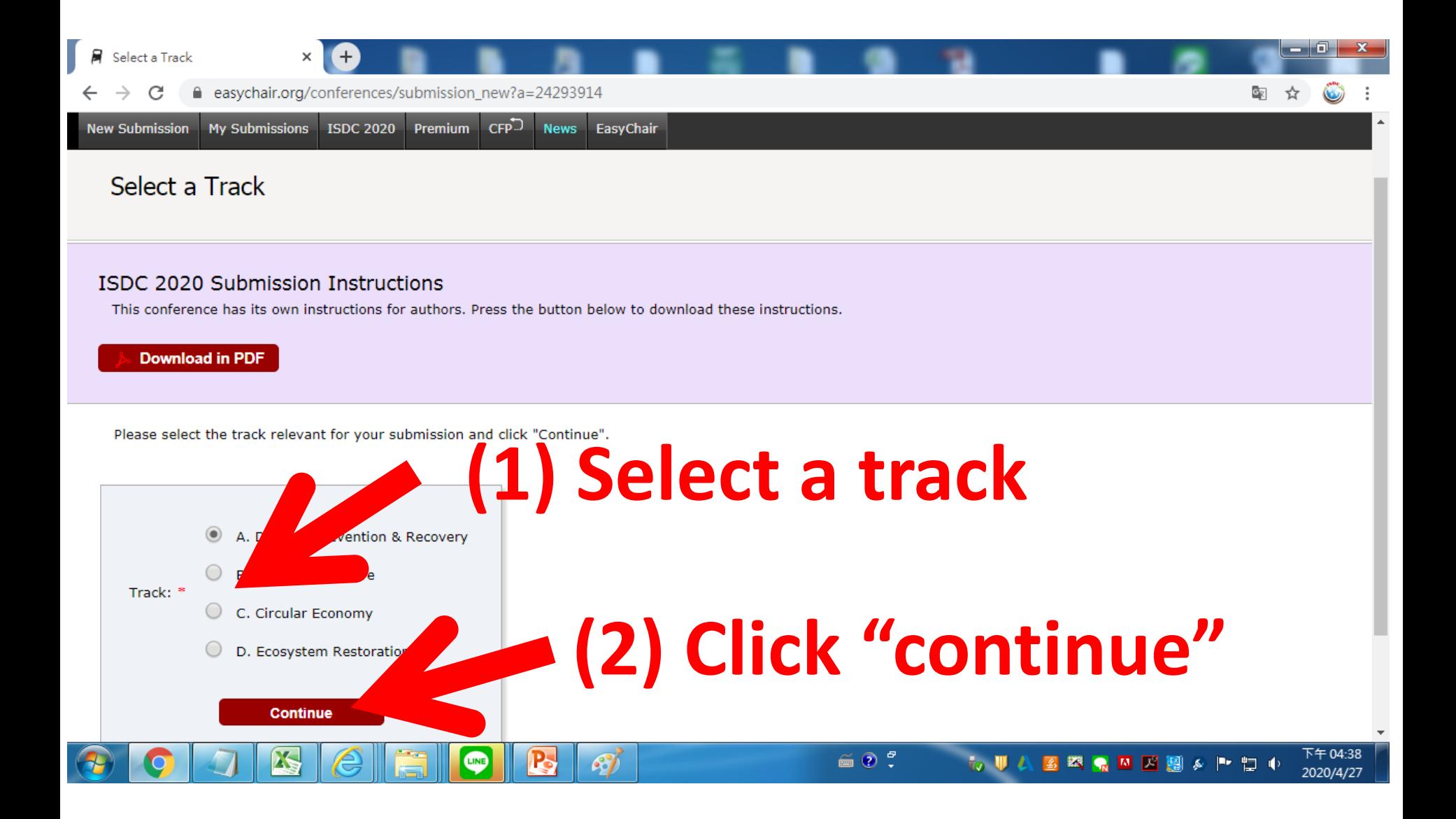

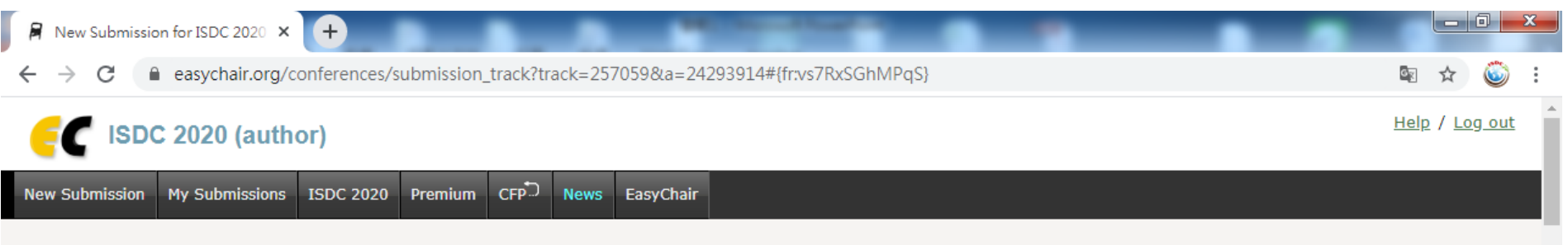

## New Submission for ISDC 2020 (A. Disaster Prevention & Recovery)

Follow the instructions, step by step, and then use the "Submit" button at the bottom of the form. The required fields are marked by  $*$ .

## **Author Information**

For each author please fill out the form below. Some items on the form are explained here:

- . Email address will only be used for communication with the authors. It will not appear in public Web pages of this conference. The email address can be omitted for not corresponding authors. These authors will also have no access to the submission page.
- . Web page can be used on the conference Web pages, for example, for making the program. It should be a Web page of the author, not the Web page of her or his organization.
- . Each author marked as a corresponding author will receive email messages from the system about this submission. There must be at least one corresponding author.
- . One of the authors should be marked as a presenter. If you are not sure, choose your best quess.

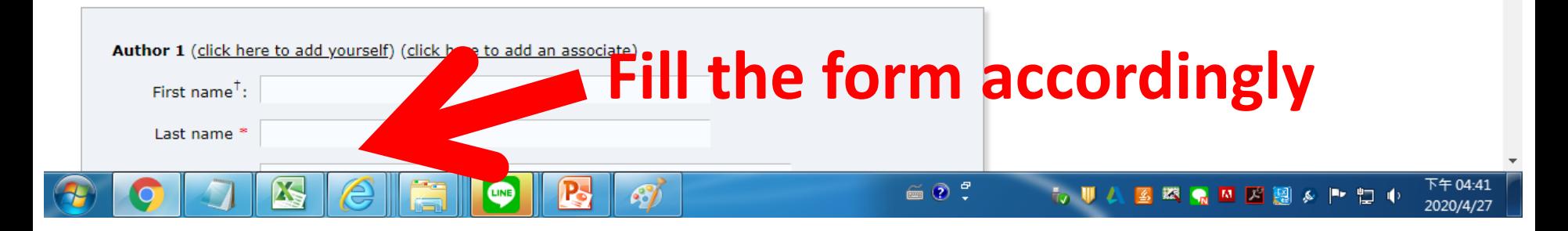

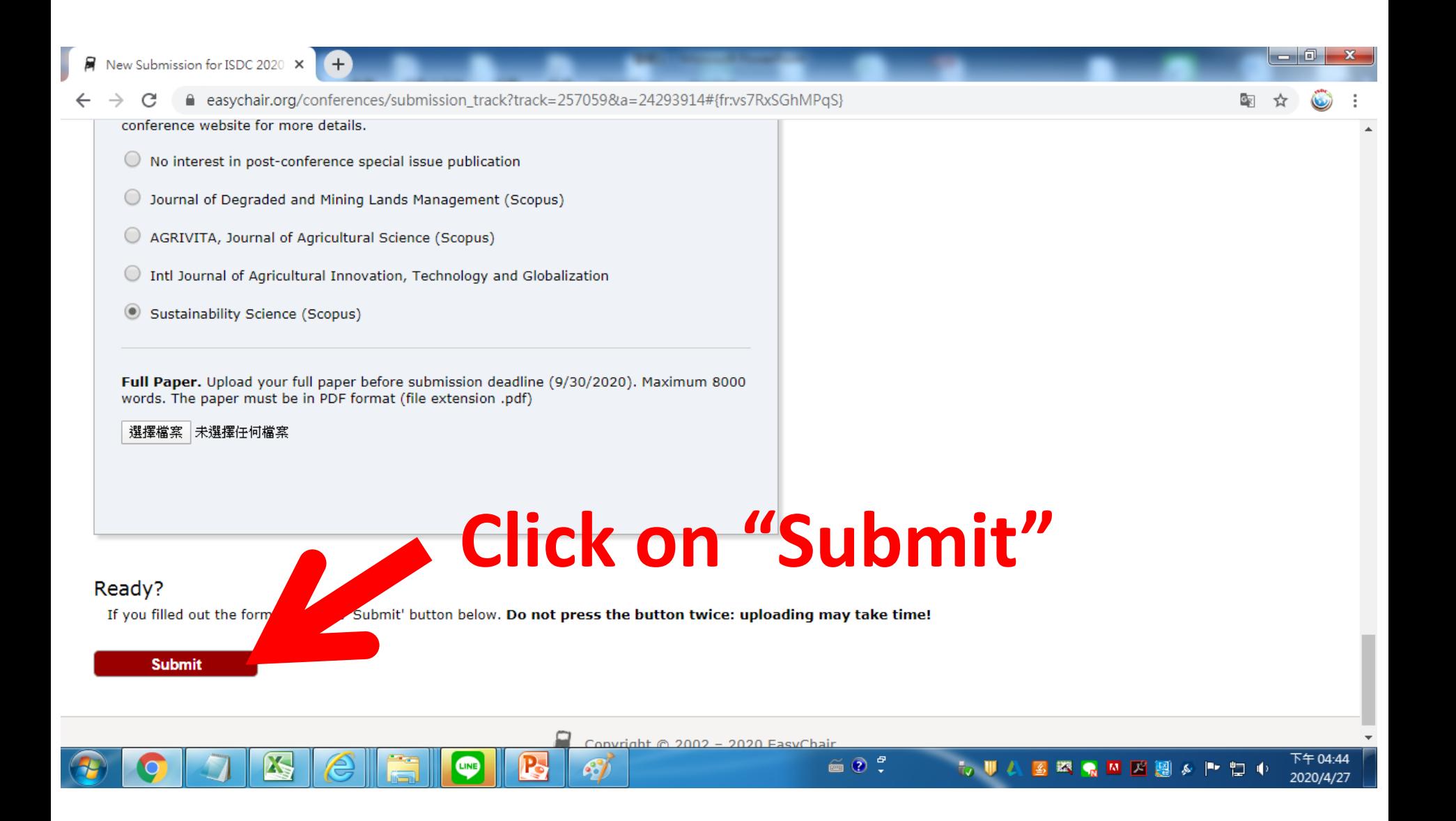

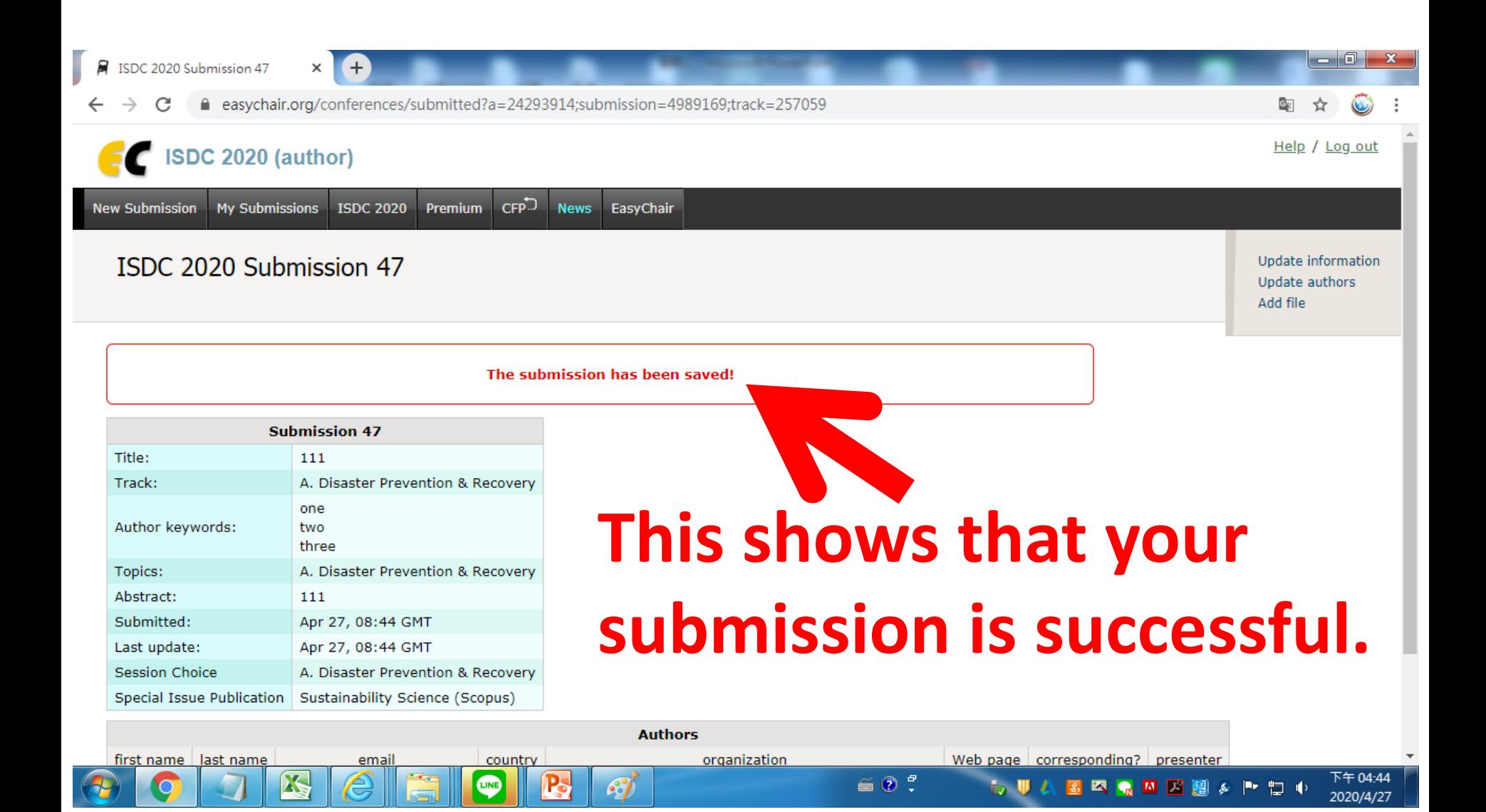